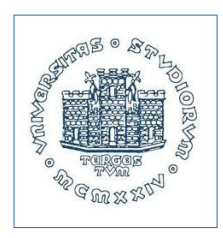

# corso di Informatica

## Corso di Laurea in Ostetricia, a.a. 2015-16, www.units.it

Massimo Borelli, Ph.D.

Con questa attività di laboratorio impareremo ad usare **Pubmed** per reperire un articolo scientifico relativo alla stima del peso fetale; dall'articolo trarremo alcune 'formule' (ossia funzioni) proposte dagli studiosi per determinare tale stima in base ad alcuni parametri fetali ecografici di tipo biometrico. Successivamente, implementeremo e valuteremo tali formule in un **foglio elettronico** e in due **linguaggi di programmazione**, verificandole con alcuni esempi.

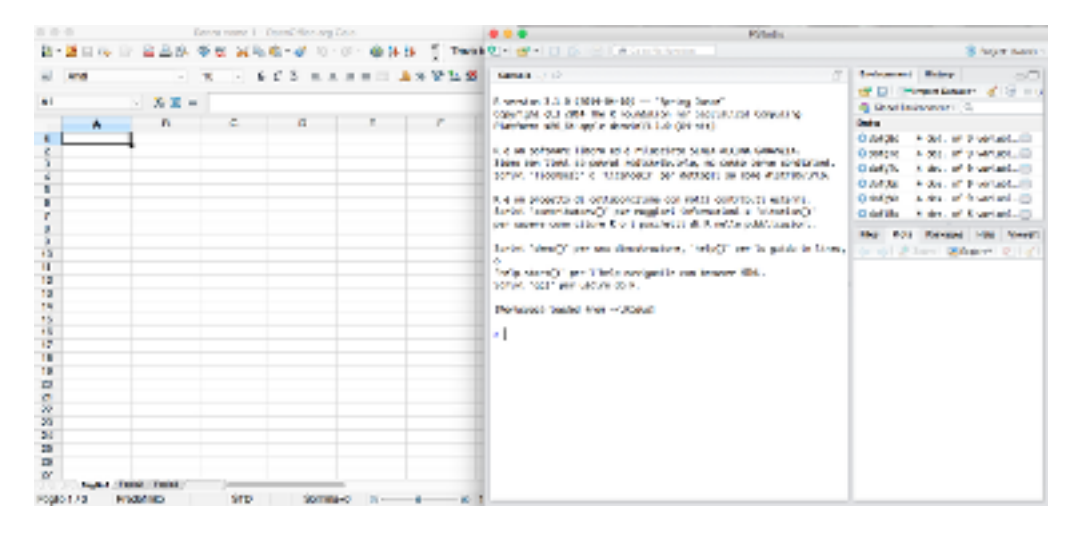

## Pubmed

#### saper reperire una pubblicazione scientifica dalla rete

Gli studiosi si avvalgono comunemente di **Google Scholar** (https://scholar.google.it/) o di **Pubmed** (http://www.ncbi.nlm.nih.gov/pubmed) per reperire le pubblicazioni scientifiche utili alle loro ricerche o al loro aggiornamento professionale. In fondo a questa scheda troverete la citazione bibliografica di un articolo scientifico [\[1\]](#page-3-0) pubblicato dal medico Michael Pinette e dai suoi collaboratori, relativamente alla stima del peso fetale in relazione a certi parametri biometrici misurati con tecniche ecografiche.

- step 01 **Pubmed**, scaricare un paper, scaricate il paper in questione in formato .pdf.
- step 02 **Pubmed**, consultare un paper, cercate di capire cosa significano le sigle BPD, AC, FL ed EFW; cercate la Tabella 1 relativa alle formule di Shepard, di Hadlock e di Combs; .

## Foglio elettronico

## implementare una funzione

Il foglio elettronico (MS Excel®, Open Office Calc, Google Sheets) consente di calcolare i valori di una funzione algebrica.

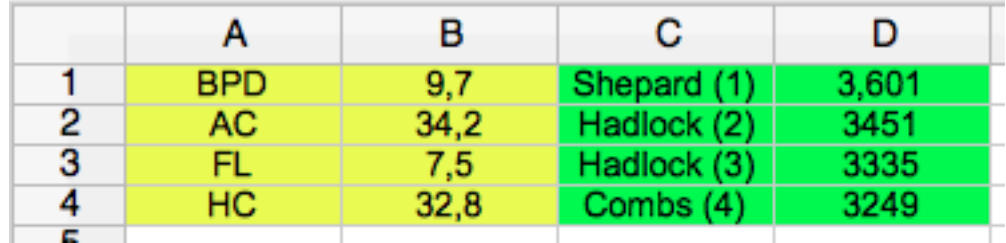

Ci proponiamo di realizzare un foglio di calcolo nel quale, ponendo come input dei valori fetali esemplificativi (espressi in cm) del diametro biparietale BPD, della circonferenza addominale AC, della lunghezza del femore FL e della circonferenza cranica HC, si ottenga in output il calcolo dei pesi stimati secondo le quattro formule di Shepard (espressi in  $Kg$ ), di Hadlock e di Combs (espressi in  $g$ ) riportate nell'articolo.

step 03 **Spreadsheet**, valutare una funzione, creare un foglio di calcolo nel quale, inserendo in input i valori delle celle B1:B4, si ottenga in output nelle celle D1:D4 i pesi stimati secondo le formule riportate nella Tabella 1 del lavoro di Pinette et al.

## Foglio elettronico

## tabulare una funzione

Il **foglio elettronico** riesce ad interpretare 'le coordinate' (nomi) delle celle in maniera relativa o assoluta.

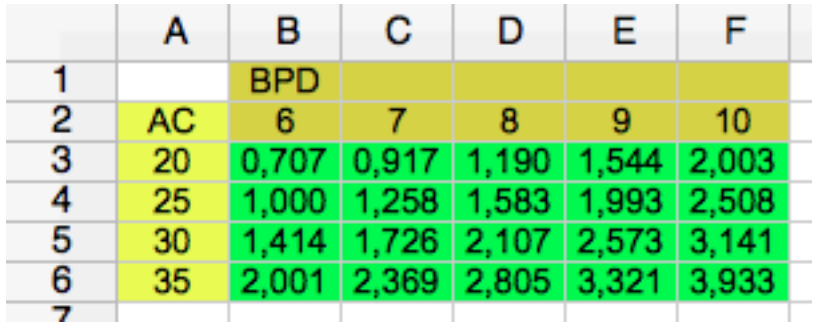

Proponiamoci di realizzare una tabella a doppia entrata dalla quale, in base ai valori tabulati del diametro biparietale BPD e della circonferenza addominale AC si ricavi una stima del peso fetale secondo Shepard.

step 04 **Spreadsheet**, riferimenti assoluti e relativi in una funzione, creare un foglio di calcolo nel quale, fissando in input i valori della colonna A e della riga 2, si ottenga in output nelle celle B3:F6 i pesi stimati secondo la formula di Shepard (1).

## Linguaggio di programmazione Python

## definire e valutare una funzione

Il linguaggio di programmazione **Python** si sta affermando (fonte http://pypl.github.io/) anche nel mondo scientifico ed accademico. In particolare, la sua command shell **IPython** e l'ambiente interattivo **IPython Notebook** consentono, anche via web, di sviluppare script.

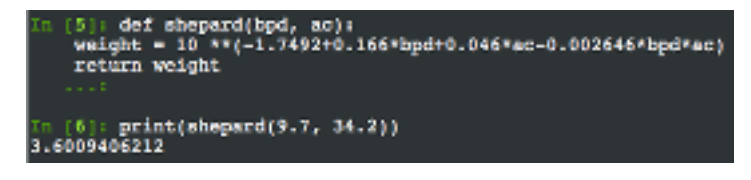

A differenza dei sistemi operativi iOS ('Mac') e Linux, nei sistemi Windows il linguaggio di programmazione non è pre-installato (ma lo si scarica da https://www.python.org/). Per esercizio didattico possiamo digitare in Google le parole chiave ipython terminal online e scegliere una risorsa web che emuli il nostro terminale dei comandi.

step 05 **Python**, definire una funzione, definiamo una funzione che implementi la formula di Shepard (1) e ne visualizzi il valore per BPD =  $9.7 \text{ e } AC = 34.2$ .

Suggerimento: si presti attenzione al simbolo dei due punti, ed alla cosiddetta indentazione.

```
def shepard(bpd, ac):
weight = 10**(-1.7492+0.166*bpd+0.046*ac-0.002646*bpd*ac)return weight
```
print(shepard(9.7, 34.2))

**Linguaggio di programmazione R** 

#### realizzare un grafico 'non banale' di una funzione

Il software gratuito ed open-source **R** (https://www.r-project.org/) è un linguaggio di programmazione object-oriented con eccellenti capacità grafiche, particolarmente adatto alle analisi statistiche e bioinformatiche. Spesso lo utilizziamo attraverso l'IDE (integrated development environment) **R Studio** o l'interfaccia grafica **R Commander**.

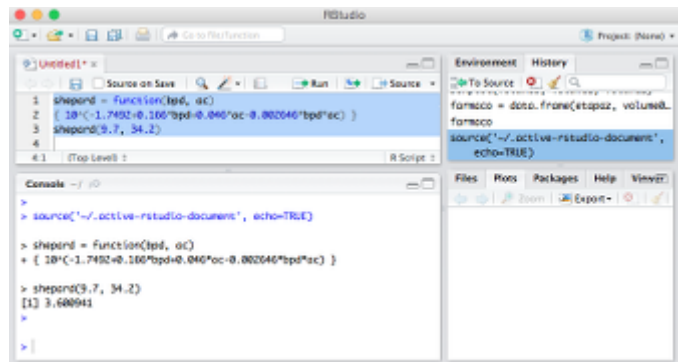

Il proposito ora è quello di realizzare un grafico a 'curve di livello' che consenta di stimare in maniera visiva il peso fetale secondo Shepard.

```
\boxtimesborelli@units.it • \hat{B}www.dmi.units.it/borelli/4
```
step 06 **R**, definire una funzione, in maniera simile a Python, definiamo una funzione che implementa la formula di Shepard, valutandola ad esempio per  $BPD = 9.7$  e  $AC = 34.2$ .

shepard = function( $bpd$ , ac)  ${10^(-1.7492+0.166*bpd+0.046*ac-0.002646*bpd*ac)}$ 

shepard(9.7, 34.2)

step 06 **R**, definire una funzione, in maniera simile a quanto visto con iPython, definiamo una funzione che implementa la formula di Shepard  $(1)$  e valutiamola ad esempio per BPD = 9.7 e  $AC = 34.2$ .

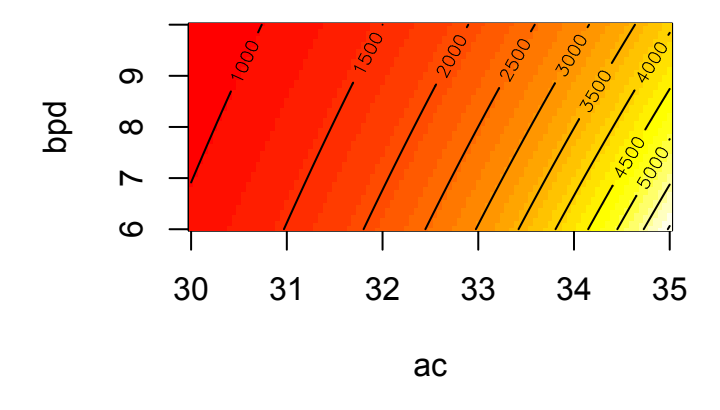

step 07 **R**, realizzare un grafico del tipo 'a curve di livello', valutare la funzione shepard su una 'griglia' di punti relativi al diametro biparietale BPD e alla circonferenza addominale AC e realizzare un grafico 'heat map' con image, sovrapponendo i livelli mediante contour.

 $ac = seq(from = 30, to = 35, by = .05)$ bpd =  $seq(from = 6, to = 10, by = .05)$  $z = outer(ac, bpd, shepard)$ image(ac, bpd, z)  $contour(ac, bpd, z, add = TRUE)$ 

## <span id="page-3-1"></span><span id="page-3-0"></span>Riferimenti bibliografici

Michael G Pinette, Yuqun Pan, Sheila G Pinette, Jacquelyn Blackstone, John Garrett, and Angelina Cartin. Estimation of fetal weight: mean value from multiple formulas. Journal of ultrasound in medicine, 18(12):813–817, 1999.